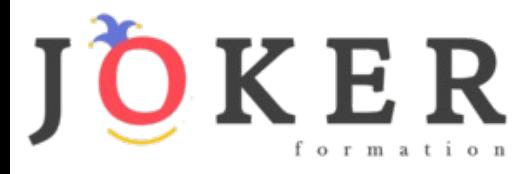

# *Administration Réseau*

#### **Objectifs pédagogiques**

Avec cette formation **Administration Réseau** de **28 modules**, vous apprendrez les fondamentaux de l'administration d'un réseau : routeur, adressage d'IP et virtualisation, gestion des protocoles, architecture des différents réseaux.

#### **Temps moyen de formation**

42 heures

**Système d'évaluation**

OUI

#### **Niveau de granularisation**

28 Modules soit 165 chapitres

#### **Pré requis technique**

- Navigateur web : Edge, Chrome, Firefox, Safari
- Système d'exploitation : Mac ou PC

# **Technologie**

- HTML5
- Norme SCORM

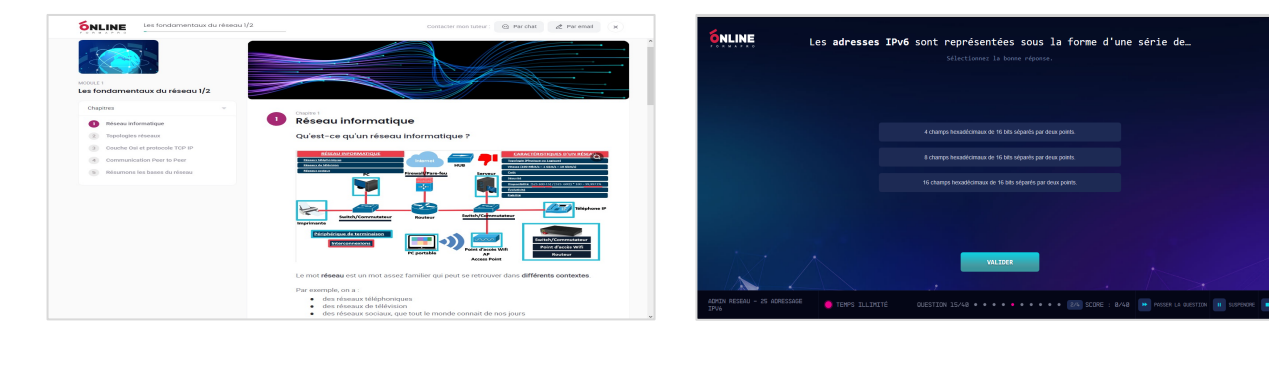

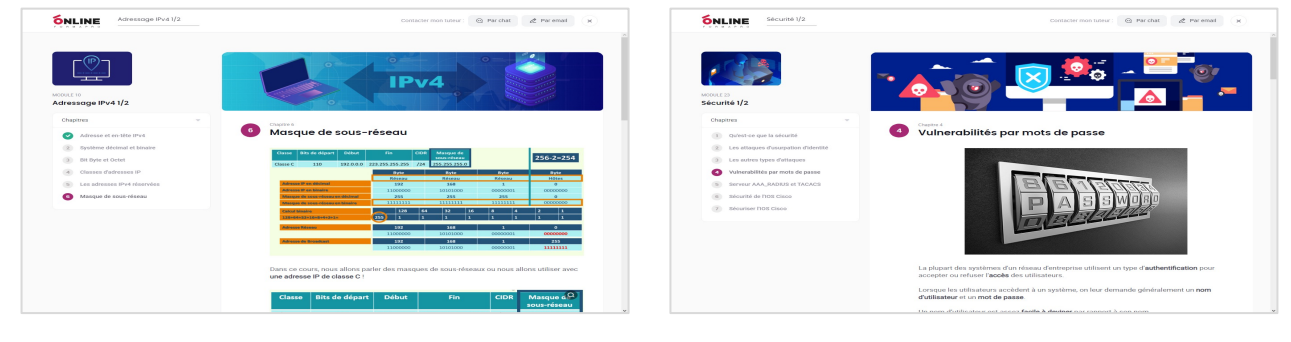

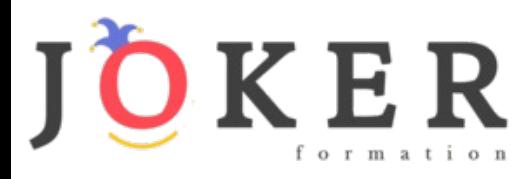

# *Détail formation : Administration Réseau*

# **Les fondamentaux du réseau 1/2**

- Réseau informatique
- Topologies réseaux
- Couche Osi et protocole TCP IP
- Communication Peer to Peer
- Résumons les bases du réseau

#### **Les fondamentaux du réseau 2/2**

- LAN
- Médias de connexion LAN/Ethernet
- Trame Ethernet
- Pour résumer : Média Ethernet
- TCP et UDP
- Couche Réseau
- ARP (Address Resolution Protocol)
- Couche de transport TCP/IP
- TCP versus UDP

#### **Switch et IOS Cisco**

- Les bases de l'IOS Cisco
- Logiciel IOS et fonction CLI
- Commande IOS Cisco de base
- Configuration IOS
- Hubs, ponts et commutateurs
- Commutateur et communication duplex
- Démarrage d'un switch
- Full-duplex et half-duplex
- Dépanner un switch

# **Routeur et routage 1/2**

- Composants d'un routeur
- Différence switch et routeur
- Fonctionnement du routeur
- Protocole de routage dynamique
- Configuration de base du routeur
- Commandes de types show

#### **Routeur et routage 2/2**

- ARP et Gateway
- Livraison d'un paquet IP
- Dépannage des problèmes courants
- Vecteur de distances et état de lien
- Résumé du routeur et du routage

# **Virtual LAN et Trunk 1/2**

- VLAN (Virtual LAN)
- TRUNKING (802.1Q)
- Routage Inter-VLAN
- Introduction VLAN
- VLAN-Mode ACCESS et TRUNK

# **Virtual LAN et Trunk 2/2**

- Router On A Stick et DTP VLAN
- Introduction VTP
- DTP et VTP
- Configuration VTP
- Danger VTP

# **Spanning Tree Protocol (STP)**

- La solution STP
- Introduction au Spanning Tree
- Spanning Tree par VLAN
- Élection STP
- Analyse du Spanning Tree
- Coût et priorité du port
- VLAN multiple
- PortFast et BPDU Guard

# **EtherChannel**

- Les bases de l'EtherChannel
- Introduction EtherChannel
- Configuration EtherChannel

# www.jokerformation.fr

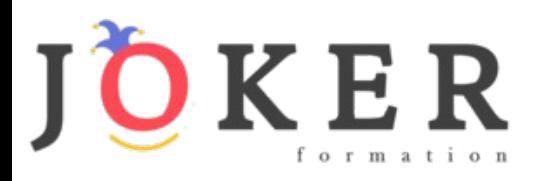

#### **Adressage IPv4 1/2**

- Adresse et en-tête IPv4
- Système décimal et binaire
- Bit Byte et Octet
- Classes d'adresses IP
- Les adresses IPv4 réservées
- Masque de sous-réseau

#### **Adressage IPv4 2/2**

- DNS et IP privées/publiques
- Subnetting binaire
- Subnetting décimal
- Calcul binaire et méthode magique
- Bits de sous-réseau
- VLSM

### **Access List (ACL)**

- Fonctionnement ACL
- Wildcard Mask
- Configuration ACL standard
- Configuration ACL étendue

#### **Services IP 1/2**

- DHCP
- Configuration DHCP et DNS
- CDP et SNMP

#### **Services IP 2/2**

- QoS
- Les principes de la QoS
- Les outils de la QoS
- **Supervision**
- CDP et LLDP
- Services non utilisés et NTP

# **Network Address Translation (NAT)**

- Adresses publiques et privées
- Les 3 types de NAT
- Dépannage NAT
- Résumé NAT et PAT

# **Protocoles FHRP et HSRP**

- FHRP HSRP redondance Gateway
- Load balancing HRSP
- Différence HSRP VRRP et GLBP

#### **Routage statique**

- Opération de routage
- Protocole de routage Classfull et Classless
- Configuration d'une route statique
- Route statique par défaut
- RIP protocole de routage à vecteur de distance
- Configuration RIP : Routing Information Protocol

#### **Protocole Open Shortest Path First (OSPF)**

- Introduction OSPF
- Paquet Hello OSPF
- Métrique et en-tête
- Zone OSPF
- Dépannage OSPFv2 et OSPFv3
- Résumé OSPF

# **Wifi 1/2**

- Comparaison des réseaux câblés et sans fil
- Les différentes topologies LAN sans fil
- Les autres topologies sans fil
- Radio fréquence
- Bandes et canaux sans fil
- AP autonome et Cloud
- AP autonome versus AP léger

# **Wifi 2/2**

- Contrôleur WAN et mode AP
- Sécurisation des réseaux sans fil
- Méthodes d'authentification
- Méthodes sans fil de cryptage
- Construire un LAN sans fil
- Configurer un LAN sans fil

# www.jokerformation.fr **3**

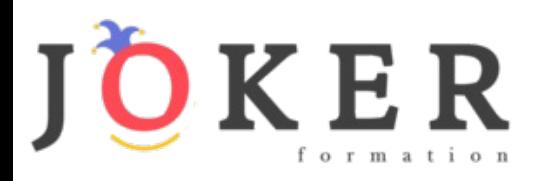

# **Gestion IP et dépannage 1/2**

- Composants internes du routeur
- Image IOS et fichier de configuration
- IFS Gestion des IOS
- Sauvegarde et upgrade IOS
- Running-config et startup-config
- Mémoire et password recovery

#### **Gestion IP et dépannage 2/2**

- Licences IOS Cisco et configuration
- Guide de dépannage
- SPAN sniffer de trafic
- Syslog
- IP SLA ping traceroute telnet

# **Sécurité 1/2**

- Qu'est-ce que la sécurité
- Les attaques d'usurpation d'identité
- Les autres types d'attaques
- Vulnerabilités par mots de passe
- Serveur AAA\_RADIUS et TACACS
- Sécurité de l'IOS Cisco
- Sécuriser l'IOS Cisco

# **Sécurité 2/2**

- Telnet et SSH
- Configuration SSH
- Firewall et IPS
- Port Security Fonctionnement
- Port Security Configuration
- DHCP Snooping
- DAI : Dynamic ARP Inspection

#### **Adressage IPv6**

- Différences IPv4 et IPv6
- Types d'adresse et préfixe IPv6
- Type d'adresse IPv6 et EUI-64
- Méthode EUI-64
- En-tête IPv6, IMCPv6 et NDP
- NDP SLAAC et DHCPv6
- Routage statique IPv6
- Route statique OSPFv3 et EIGRPv6

#### **Architecture réseau LAN WAN Cloud 1/2**

- Couche d'accès, distribution et core
- LAN SOHO
- POE : Power Over Ethernet
- Metro Ethernet
- WAN
- HDLC

#### **Routage statique**

- VPN MPLS
- Résumé : WAN et VPN
- PPPoE Tunnel GRE et EBGP
- Virtualisation
- Cloud Computing
- Cloud / WAN / VNF

#### **Automation réseau**

- NetFlow, StackWise, Cloud et SDN
- SDN (Software Defined Networking) 1
- SDN (Software Defined Networking) 2
- SD-Access et DNA Center
- API (Application Program Interface)
- Données et variables
- XML, JSON et YAML
- Puppet, Chef et Ansible